## **Dealer Registration with (E-KYC) Aadhaar Authentication**

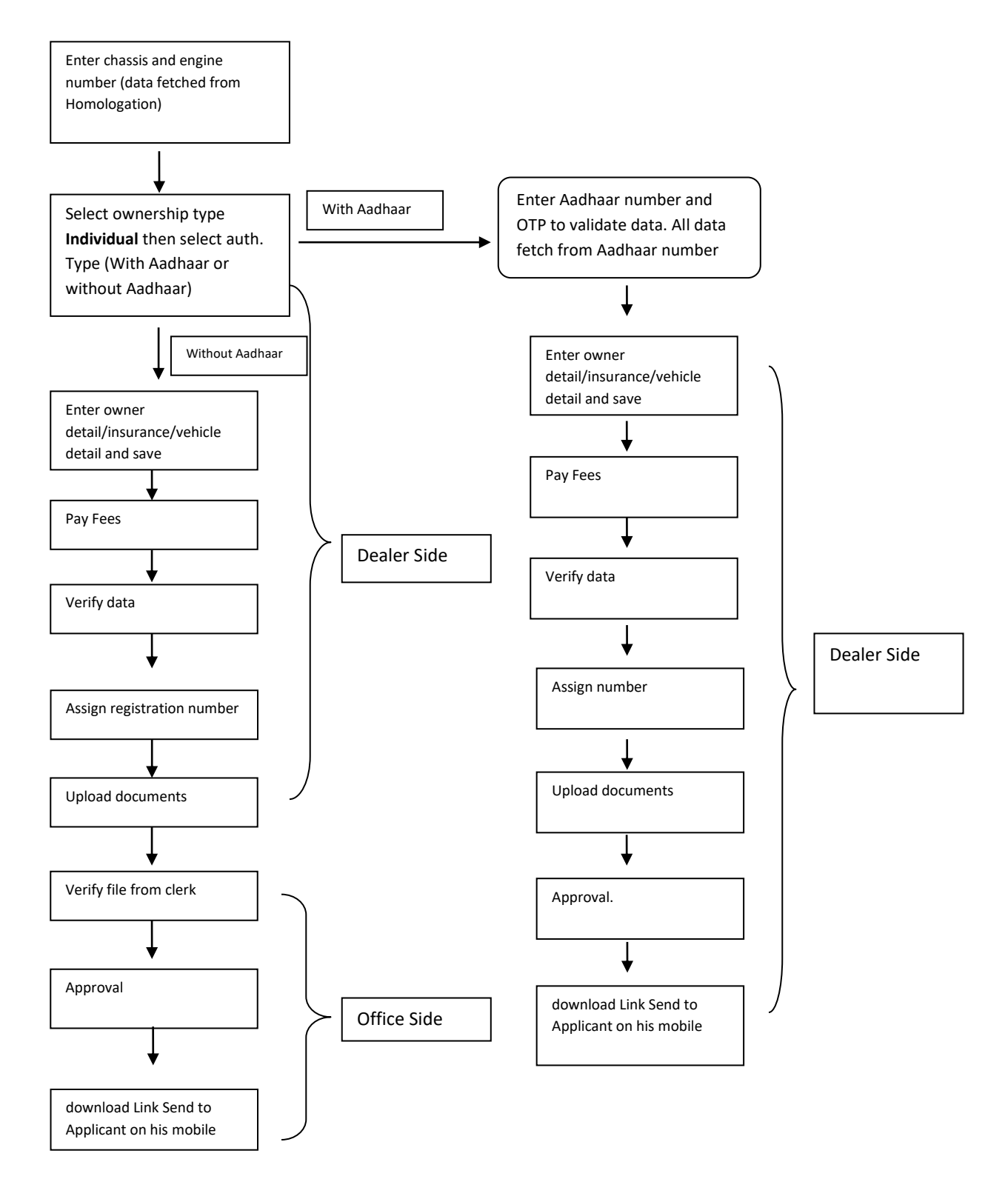